## Photoshop 2022 () Download Activation Code With Keygen For Windows {{ lifetime releaSe }} 2022

Installing Adobe Photoshop and then cracking it is easy and simple. The first step is to download and install the Adobe Photoshop software on your computer. Then, you need to locate the installation.exe file and run it. Installing Adobe Photoshop and then cracking it is easy and simple. The first step is to download and install the Adobe Photoshop software on your computer. Then, you need to locate the installation.exe file and run it. Once the installation is complete, you need to locate the patch file and copy it to your computer. The patch file is usually available online, and it is used to unlock the full version of the software. Once the patch file is copied, you need to run it and then follow the instructions on the screen. Once the patching process is complete, you will have a fully functional version of Adobe Photoshop on your computer. To make sure that the software is running properly, you should check the version number to ensure that the crack was successful. And that's it you have now successfully installed and cracked Adobe Photoshop!

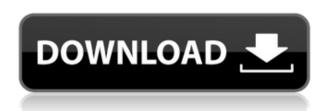

Adobe has still managed to irritate users with all sorts of issues. Yes, the average memory leak is much lower, and yes, the download size of the application has crashed. But reveal a forum thread, and you will find more than 2,000 users complaining about their version 2.9.6 suddenly crashing, and they didn't even have time to update until the new build too late. If you really want to know what you can do with the download size, try downloading it with Wget. It's a command-line file geter for command-line users. The latest update, which Adobe calls both Version 24 and Photoshop 2023, brings technology announced at the annual Adobe Max conference in October. Highlights include simpler, more accurate Object Selection; One Click Delete and Fill, a new way to remove an object from a scene; and integration with Adobe Express. New features still in beta include Live Gaussian Blur, Live Gradients, a new Neural Filter for photo restoration, and Share for Review—another collaboration feature. For Windows users, a new option lets you choose whether you want auto selection to happen faster or with more stability. Adobe has been responsible for a lot of the high-quality photography software that came out over the last five years. I wasn't a big fan of Elements, the others were pretty good, but Photoshop is my software of choice for most of the creative work I do. It seems that over the past three years, that's starting to change. Photoshop has better, more planned roadmaps for the next year or so, if you want them. But I don't expect this to happen as fast as it did with Lightroom.

## Download Photoshop 2022 ()Full Product Key Windows 10-11 X64 2022

What It Does: The Lens Correction tab in the Adjustment Panel, which offers tools to correct lenses in image. You can access this from the Lens Correction menu, named after the tab. You can also access the same tools by holding the Ctrl/Command key while clicking. On the main menu you have a Lens Correction sub-menu that also contains the tools that make up the tab. What It Does: The Add Light feature in ACR is a pretty cool tool - it helps you adjust the focal plane of your image. By selecting where you want to place the "add light" in your image, you can brighten the shadow areas or darken the highlight areas. So, it's pretty handy and a somewhat important feature for if you want to create a more balanced image. What It Does: The Shadows/Highlight tool allows you to soften the unsaturated highlights, change the exposure and opacity of the highlights in your image. The other way to achieve the same results is to use the mysterious Adjustment Brush tool. Because of the Adjustment Brush's complexity, it's not commonly used in day-to-day editing. But, if need be, you can use an channel mask to get the same results. What It Does: The Lens Correction tab in the Adjustment Panel, which offers tools to correct lenses in image. You can access this from the Lens Correction menu, named after the tab. You can also access the same tools by holding the Ctrl/Command key while clicking. On the main menu you have a Lens Correction sub-menu that also contains the tools that make up the tab. e3d0a04c9c

## Photoshop 2022 () Download Activation Key Windows X64 2023

The third Photoshop consumer version of 2019 is expected to be released next month, on May, along with Creative Cloud. For now you can download the latest Photoshop CC 2019 for free from the Mac App Store. Adobe Photoshop (commonly referred to as Photoshop) is an illustration and image editing software for the Mac and Windows platforms. This tool is commonly referred to as Photoshop and Photoshop Elements. It is used to create and edit images from scratch to finish. Today, most business owners are able to create their own online shop. However, an e-commerce website without a traffic surge is not going to be successful. For example, your clients are more likely to buy from a website that has a higher traffic rate than one that has not gained a high number of downloads. To achieve the goal of increasing traffic to your website, you need a way to efficiently drive targeted traffic to your e-commerce website. It all starts with an optimized, rich user experience. Adobe Photoshop Lightroom is a powerful tool for creating, editing, and tuning photographs. Popular With its transformation presets, one-click development workflows, and powerful editing features, Lightroom allows you to concentrate on the artistic treatment of a photograph without the management and organizing that can slow your workflow in other applications. Lightroom is the most user-friendly version of the popular analysis and editing software available. Lightroom and Photoshop are used to create beautiful off-the-canvas paintings - but until now there's been no way to adapt 3D tools and painting styles to a slice of photographic content. Help is on its way - in May 2020, Adobe announced its plan to bring both Adobe Photoshop and Adobe Lightroom to the AR/VR industry for the first time ever. Lightroom and Photoshop will be the first Adobe tools to support Mixed Reality content creation and editing.

photo photoshop app download phone photoshop app download picsart photoshop app download mobile photoshop app download photoshop 2021 download drive photoshop app to download photoshop app for pc download photoshop app for pc windows 7 download photoshop windows 7 app download photoshop windows app download

Also announced today, Adobe(R) LiveCycle(TM) ESB technology now in general availability, now offers a truly independent platform for the enterprise integration of apps, services, and data. Enabling the publication of business services throughout the enterprise, LiveCycle ESB enables all applications to be executed and updated off-premises, helping to speed time to market and reduce the IT burden on individual users. Earlier this year, a new Adobe Sensei lens was introduced, which provides an improved experience for Adobe Photoshop(R) Creatives. Based on machine learning and artificial intelligence, it helps users to improve the accuracy of selections and change focus of images, helping to improve the quality of their work, resulting in a better user experience. Adobe Photoshop Elements 11 is still a great app for graphic-heavy tasks. You no longer need to preview every file with something like Lightroom or Aperture, but it still offers a huge selection of features, including a one-click Enhance (also covered in the Adobe Photoshop Mastery Course), smart tools, smart windows, a drawing feature, and more. Here are some of our favorite features at a glance. Clean up those drawings with the Object – Grow – Resize tool. Now, you can easily resize shape layers and other object types with a single click. Choose preset layouts from the Grow menu, or create your own templates, with just a few clicks. Next-level retouching in a single

click! The Advanced – Quick – Remove tool and new Retouch – Improve tools give you precise control over layers and objects in an image. Combine styles and adjustments to create looks faster than ever.

The Blend Images feature is the best way to blur and blend images together, using freely adjustable opacity levels. The tools are very intuitive and easy to use. Another great feature that comes with the Blend Images feature is that you can blend and merge the images in groups, which means that you can add several images at once and blend them together. You can also merge two or more image layers together. Search by Color is another feature of Photoshop, which lets you search through a document for a particular color while it is open or closed and either paused or running. You can search by hue, luminance, and saturation, and it also looks up the usage and meaning of that color in the Adobe dictionary. The feature that allows you to create custom document templates is a great way to organize all of your projects and save time. The templates can be accessed from your computer system or simply installed on a flash drive and then loaded on other computers. The feature can be used in Photoshop Elements. And another important feature in Photoshop is the Timeline tool. The Timeline tool is used to view and work on using image a video in a series of clips. This useful tool enables you to add, change, and delete frames, as well as adjust the speed of the video. You can utilize smart object layers to attach printer-ready objects to an image in Photoshop, giving you a fully editable illustration. You can "Attach" any object with a smart object remove or resize. Also, you can use the layer controls to resize, rotate, move, and resize objects individually. Embedding the image is a great way to showcase your work. Embedding allows you to include an image file into a PowerPoint presentation, a Google document, or modify an image and save it straight to a web page.

https://zeno.fm/radio/spectra-precision-geodimeter-software-tools-2-02-rar-agenda-cleaner-radar-connu-3roubi

https://zeno.fm/radio/kms-activation-helper-v1-5-64bit

https://zeno.fm/radio/imagenomic-pro-plugin-suite-keygen-crack-cj3p

https://zeno.fm/radio/vray-next-build-4-20-01-for-sketchup-20162020-win

https://zeno.fm/radio/mobiola-web-camera-full-cracked-pc

https://zeno.fm/radio/download-igo-primo-europe-for-android-torrent

https://zeno.fm/radio/cracked-version-of-amcap

 $\underline{https://zeno.fm/radio/adobe-premiere-elements-11-serial-number-crack}$ 

https://zeno.fm/radio/nokia-best-bb5-easy-service-tool-crack-latest-22

https://zeno.fm/radio/crack-logiciel-le-sphinx-v5-torrent-fr

https://zeno.fm/radio/archicad-software-free-download-for-windows-7-32-bit-os

https://zeno.fm/radio/remcom-wireless-insite-crack-20

https://zeno.fm/radio/oni-crack-for-windows-7

https://zeno.fm/radio/visual-parsic-4-60

https://zeno.fm/radio/wowdamagehack3-35a

Adobe Photoshop Elements, the entry-level version of Photoshop, has become very popular in recent years besides the fact that it allows you to do almost everything a professional photographer can do with Photoshop. Photoshop Elements makes use of the content aware fill tool to fill in holes, duplicate shades of certain parts of the picture, and apply other special effects to the picture. Most of the things that can be done with Photoshop Elements are also possible with

Photoshop, but it is much more basic and has fewer options. With Photoshop Elements, you can crop, resize, and flip images. Other features include drawing on photos, adding text, and modifying color. It would be about 70% of the features that can be found in Photoshop. The newest edition of Photoshop updated copy-paste support from Illustrator to Photoshop, making it easier to move text layers and other typographic properties. Adobe has also improved the quality along edges in objects in its Sky Replacement feature. More enhancements include the addition of multithreaded and GPU compositing options for faster performance, the ability to search cloud documents in recents and improvements in Photoshop's saving preferences. Adobe Photoshop is the platform used by professionals everywhere to create and manipulate art images. It has changed the way we look at the images we create. Photoshop was one of the earliest software tools to feature layers. The layers in a Photoshop document are like a stack of slides on which you can quickly apply new content, effects, and edits to your image. Layer styles let you add, change and animate layer effects, from strokes to shadows to alpha compositing. Layers can also be grouped into layers, so you can create any number of layers, and then combine them into one big group. Learn how to use layers in Adobe Photoshop.

https://www.vertono.com/ps-photoshop-download-for-pc-windows-7-free-patched/

https://maisonchaudiere.com/advert/kit-photoshop-download-link/

https://lustrousmane.com/adobe-photoshop-lightroom-7-free-download-verified/

http://stroiportal05.ru/advert/adobe-photoshop-2021-version-22-product-key-full-serial-key-x32-64-2022/

 $\underline{https://groottravel.com/$\square\square\square\square\square$/download-photoshop-2022-with-license-code-product-key-full-new-2022/$ 

https://www.accademianauticacamform.it/wp-content/uploads/2023/01/Photoshop-Manipulation-Background-Free-Download-EXCLUSIVE.pdf

https://www.devraco.com/wp-content/uploads/2023/01/glofoll.pdf

https://skpresourcedirectory.net/wp-content/uploads/2023/01/wankaf.pdf

https://www.bigganbangla.com/wp-content/uploads/2023/01/Download-free-Photoshop-2021-Version-2251-Serial-Kev-Activation-Code-lifetimE-patch-2023.pdf

 $\frac{https://hamrokhotang.com/advert/adobe-photoshop-2022-version-23-download-with-license-code-incl-product-key-x32-64-2023/$ 

https://portugalexpatlife.com/wp-content/uploads/2023/01/Fairy-Wings-Brush-Photoshop-Free-Download-FREE.pdf

https://triumphtravels.com/wp-content/uploads/2023/01/ferprv.pdf

https://theserviceconnect.com/adobe-photoshop-7-0-full-version-free-download-160mb-\_\_hot\_\_/

https://www.corsisj2000.it/free-download-adobe-photoshop-7-0-for-windows-latest-version-patched/

 $\underline{https://earthocean and airtravel.com/2023/01/01/adobe-photoshop-7-blogspot-download-upd/}$ 

 $\underline{https://www.easyblogging.in/wp-content/uploads/2023/01/Download-free-Adobe-Photoshop-CC-2019-Version-20-With-Serial-Key-2023.pdf$ 

 $\frac{https://qubah-decor.com/adobe-photoshop-cs3-free-download-full-version-for-windows-7-pc-free/https://infinitynmore.com/2023/01/01/adobe-photoshop-2022-download-free-free-license-key-keygen-x64-2022/$ 

 $\frac{https://dottoriitaliani.it/ultime-notizie/senza-categoria/download-photoshop-cs6-android\_top\_/http://efekt-metal.pl/?p=1$ 

https://danagroup.in/2023/01/02/photoshop-christmas-templates-free-download-hot/

 $\underline{https://crazy.ro/wp\text{-}content/uploads/2023/01/Download-Photoshop\text{-}CC\text{-}2015\text{-}Version\text{-}17\text{-}Product\text{-}Key-photoshop\text{-}CC\text{-}2015\text{-}Version\text{-}17\text{-}Product\text{-}Key-photoshop\text{-}CC\text{-}2015\text{-}Version\text{-}17\text{-}Product\text{-}Ney-photoshop\text{-}17\text{-}Product\text{-}Ney-photoshop\text{-}17\text{-}Product\text{-}N$ 

Full-PCWindows-x3264-lifetime-releaSe-.pdf

 $https://aqaratalpha.com/photoshop-2021-version-22-3-download-license-key-full-serial-key-mac-win-6\\ 4-bits-2023/$ 

http://efekt-metal.pl/?p=1

https://parsiangroup.ca/2023/01/free-epson-photoshop-download-hot/

https://pzn.by/portfolio/adobe-photoshop-7-0-free-download-for-windows-8-full-version-exclusive/

https://sc-designgroup.com/wp-content/uploads/2023/01/tandkall.pdf

https://www.mjeeb.com/photoshop-free-download-for-windows-7-ultimate-64-bit-full/

https://dutasports.com/how-to-download-brush-in-photoshop-hot/

https://jacksonmoe.com/2023/01/02/adobe-photoshop-skin-brushes-free-download- hot /

 $\frac{https://multipanelwallart.com/2023/01/01/free-download-adobe-photoshop-7-0-setup-exe-full-version\_verified \ / \\$ 

https://phxicc.org/wp-content/uploads/2023/01/vladore.pdf

https://chouichiryuu.com/wp-content/uploads/2023/01/Download-free-Adobe-Photoshop-CC-Free-Registration-Code-2022.pdf

https://autodohoang.com/crosshatch-brushes-download-photoshop-repack/

https://nordsiding.com/download-free-plugins-for-photoshop-best/

 $\underline{https://molenbeekshopping.be/wp-content/uploads/2023/01/Download-Free-Adobe-Photoshop-70-For-Windows-7-VERIFIED.pdf}$ 

https://antoniojackson.com/wp-content/uploads/2023/01/Adobe-Photoshop-Background-Change-Software-Free-Download-NEW.pdf

http://insenergias.org/?p=135593

https://ready2reading.com/wp-content/uploads/2023/01/vignmar.pdf

With the simple features, you can enjoy a wide range of new features of the Adobe Photoshop CC. These are some of the most popular features and it will certainly help you a lot. Be it the latest versions of it or previous versions, each edition has got some features that are unique for it. If it is a new software, they Introduce in this new version. The Adobe Photoshop CC 2016 is having some unique features such as the ability to directly edit the JPEG format image. Every feature, which is added to it, doubles up the quality and reliability of the software. Even when something goes wrong, it can be cured by the Photoshop Fix feature. If you are a beginner in Photoshop and want to carry out some changes in your photo or if you want to retouch your photographs, then this is the best software to use. Adobe Photoshop is one of the most popular versions of the software and it is a part of the Adobe Creative Cloud branding. It is a graphical design application to edit images. It is used in almost every industry as it focuses on different areas, such as graphic design, photo editing, video editing, or layout design. It can be used for the following purposes: Red eye fix: This is a must-have feature if you wish to remove the eyes from the face on the image. More than that, it can also be used to remove the red eye or any other unwanted area or object from the picture. Even if you are talking about professional photographers or even amateur photographers, it has some amazing features.